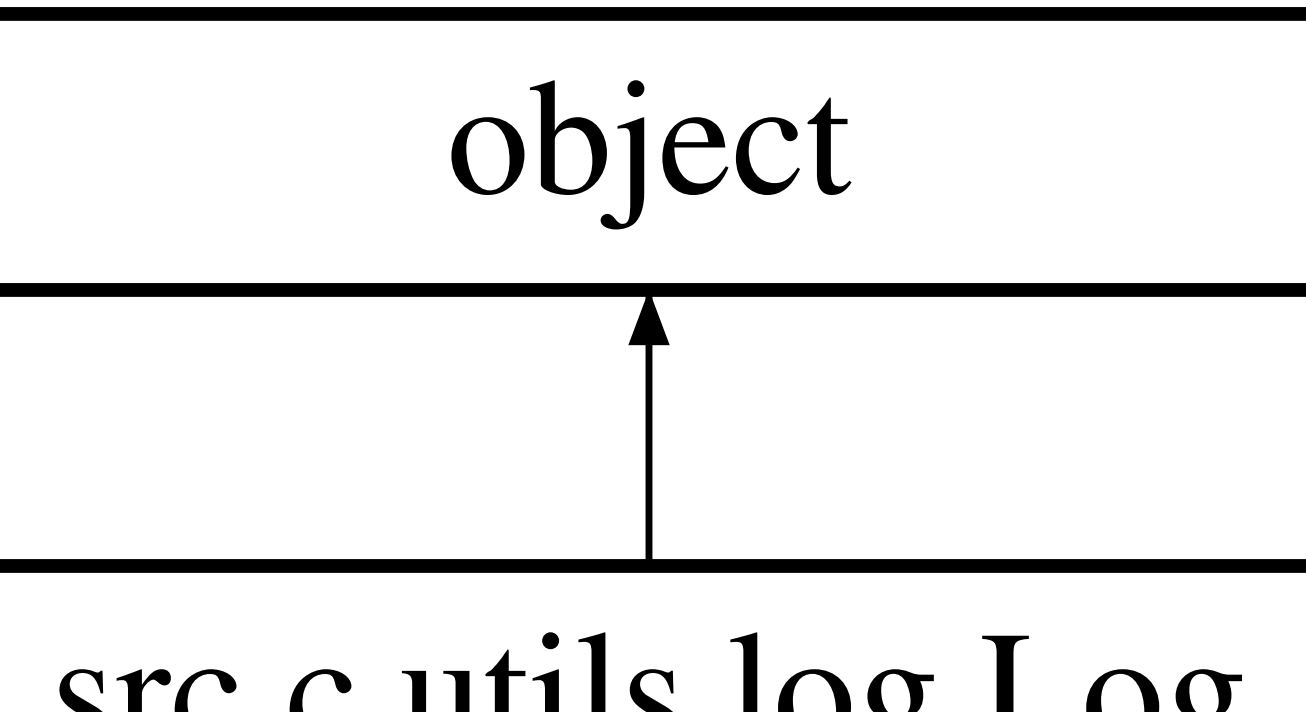

## src.c.utils.log.Log